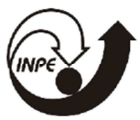

# **ANÁLISE DO USO E COBERTURA DA TERRA ASSOCIADOS A ATIVIDADES PRODUTIVAS EXTRATIVISTAS E A AGRICULTURA DE PEQUENA ESCALA: A REGIÃO DE MOCAJUBA E CAMETÁ, NO NORDESTE DO PARÁ**

## RELATÓRIO FINAL DE PROJETO DE INICIAÇÃO CIENTÍFICA (PIBIC/INPE/CNPQ)

GABRIELA VENEZIANI DE SOUZA SANTOS (UNESP - RIO CLARO, BOLSISTA PIBIC/CNPQ) E-MAIL: GA.VENEZIANI@GMAIL.COM

> MARIA ISABEL SOBRAL ESCADA (SERE2/INPE, ORIENTADORA) E-MAIL: ISABEL@DPI.INPE.BR

COLABORADORA ANIELLI ROSANNE DE SOUZA (INPE)

JULHO DE 2018

# **SUMÁRIO**

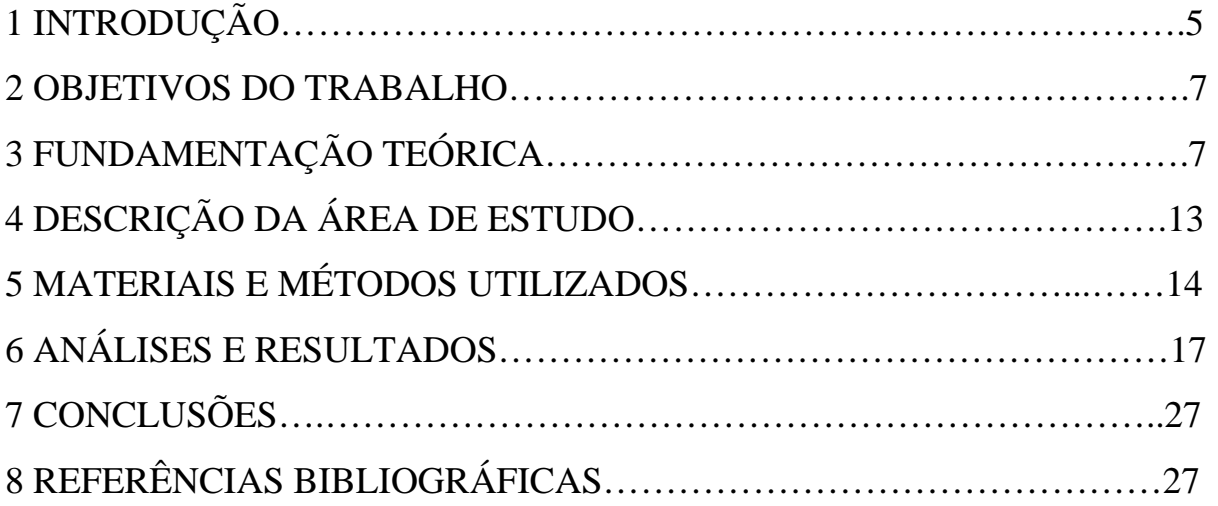

# **LISTA DE ILUSTRAÇÕES E TABELAS**

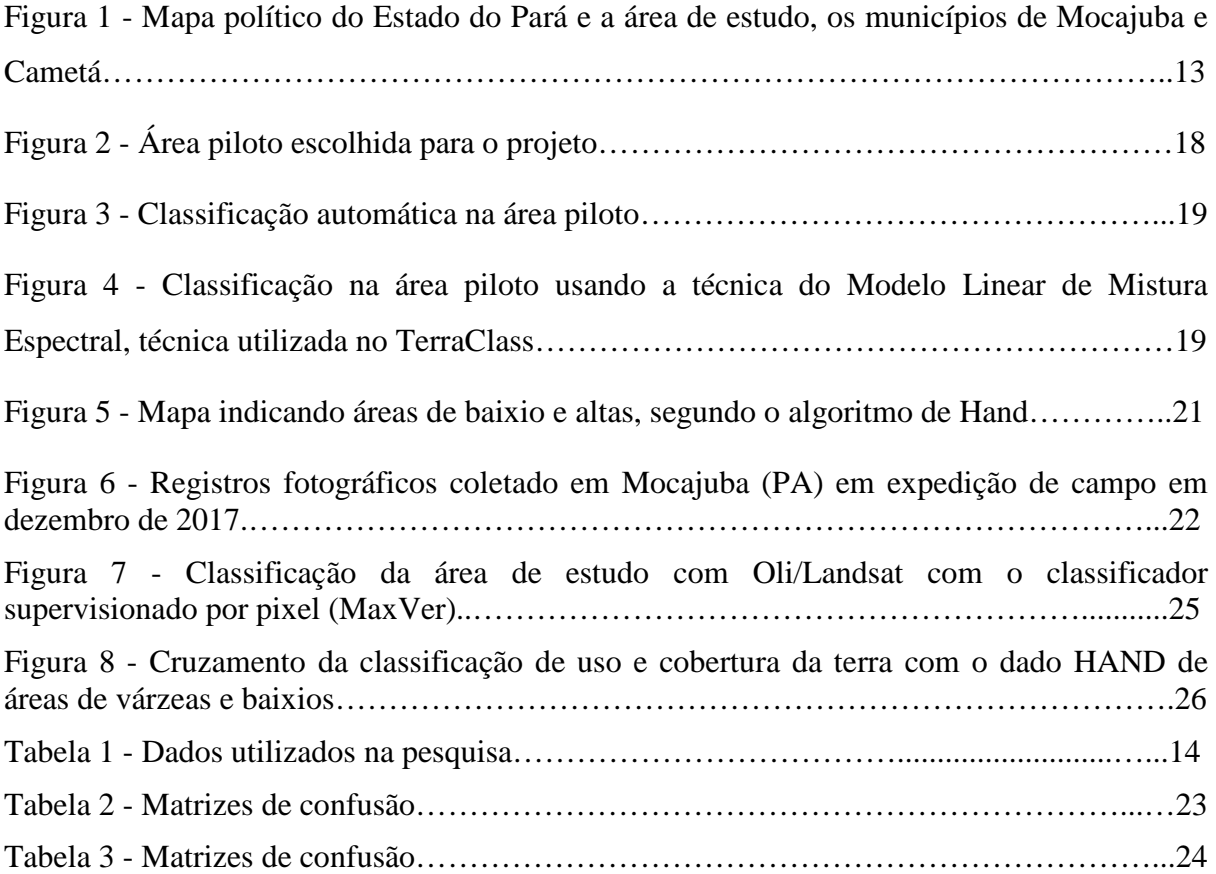

### **LISTA DE SÍMBOLOS E ABREVIAÇÕES**

PPCDAM - Plano de Ação para Prevenção e Controle do Desmatamento SRTM - Shuttle Radar Topography Mission HAND - High Above Net Drainage INPE - Instituto Nacional de Pesquisas Espaciais MSA – Monitoramento Ambiental por Satélite no Bioma Amazônia BNDES - Banco Nacional do Desenvolvimento PRODES - Programa de Monitoramento da Floresta Amazônica Brasileira por Satélite SPVEA - Superintendência de Valorização Econômica da Amazônia SUDAM - Superintendência do Desenvolvimento da Amazônia OLI - Operational Land Imager DETER - Detecção de Desmatamento em tempo real PAM - Produção Agrícola Municipal PPM - Produção Pecuária Municipal IBGE - Instituto Brasileiro de Geografia e Estatística SIG - Sistema de Informação Geográfica PA - Pará GPS - Sistema de Posicionamento Global

MDE - Modelo Digital de Elevação

### **RESUMO**

Este trabalho apresenta os resultados da pesquisa de iniciação científica sobre os sistemas de produção relacionados com uso da terra da região de Mocajuba e Cametá, no Estado do Pará, tendo como ênfase os sistemas de pequena escala e os agroflorestais. Estes sistemas podem ser vistos como alternativas para o uso sustentável da floresta, e são de grande importância para a economia local e regional, mas ainda pouco visíveis ao planejamento do território e às políticas públicas. Os sistemas de monitoramento do uso e cobertura da terra da Amazônia, baseados no uso de dados de satélite, em geral, utilizam dados de sensores como os do Landsat, que fornece uma série temporal de dados desde 1984. Porém, devido a resolução espacial destes sensores, as categorias de uso e cobertura da terra relativas à agricultura de pequena escala e às atividades agroflorestais, são pouco detectadas. Assim, o objetivo deste trabalho foi desenvolver uma metodologia para classificar classes de uso e cobertura da terra em imagens de satélite de 2016, tendo como ênfase aquelas associadas às atividades produtivas extrativistas e a agricultura de pequena escala. A economia da área de estudo se baseia fortemente na produção do açaí, porém, as áreas de ocorrência do açaí, em geral não são mapeadas, pois apresentam respostas espectrais semelhantes às áreas de cobertura florestal primária e/ou secundária. Por essa razão, dados complementares para o mapeamento desse sistema são necessários, como os limites de áreas de várzeas e baixios, onde potencialmente ocorrem os açaizeiros. Neste trabalho testamos em uma área piloto (Mocajuba), imagens dos satélites Mux/Cbers e Landsat/Oli para o ano de 2016 e três algoritmos de classificação, fatiamento de imagens obtidas com o Modelo Linear de Mistura Espectral, um classificador por pixel (MaxVer) e outro por regiões (Bhattacharya). As seguintes classes foram mapeadas: florestas, hidrografia, não-floresta, vegetação secundária, vegetação secundária inicial e outros. O algoritmo e a imagem que produziram melhores resultados foram o fatiamento e a imagem Mux/Cbers, com acertos de 85,5% para a vegetação secundária, 77% para a vegetação secundária inicial e 97% para a classe outros, e índice Kappa estimado foi de 0,79. Para essa avaliação foram utilizadas como referência amostras testes e dados de campo. Essa classificação foi ampliada para toda a área de estudo e, em uma segunda etapa, foi mapeada a classe agricultura de pequena escala com um classificador orientado a objeto. Em paralelo, foi realizado o mapeamento de áreas de várzeas e baixios, onde potencialmente ocorrem os açaizeiros, com dados do SRTM (Shuttle Radar Topography Mission) e o algoritmo HAND (High Above Net Drainage). As classes de floresta secundária e primária foram cruzadas com as áreas de baixio e várzea obtidas com o HAND, o que possibilitou indicar as áreas potenciais de ocorrência de açaí (17,92%). A metodologia desenvolvida neste trabalho mostrou ser eficaz na detecção das classes de uso e cobertura da terra da área de estudo, dando visibilidade a sistemas de produção que são negligenciados nos sistemas de monitoramento do uso e cobertura da terra, mas que são de grande importância para a economia local e regional e que devem ser inseridos de forma mais adequada nas políticas públicas e no planejamento territorial.

### **1 INTRODUÇÃO**

A Amazônia tem apresentado um considerável decréscimo nas taxas anuais de desmatamento na última década, tendo passado de 27.772 km<sup>2</sup> em 2004 para 8.000 km<sup>2</sup> em 2016 (INPE, 2017). Parte importante da redução das taxas de desmatamento nesse período se deve a implementação de políticas integradas e de ações de controle e combate ao desmatamento, tendo como um dos mecanismos de controle mais eficazes, o PPCDAM - Plano de Ação para Prevenção e Controle do Desmatamento, um programa que envolve vários ministérios e Instituições dos estados da Amazônia Legal. Esse plano foi estruturado em três eixos: 1. Ordenamento Fundiário e Territorial; 2. Monitoramento e Controle Ambiental e; 3. Fomento às Atividades Produtivas Sustentáveis. Nos dois primeiros eixos várias ações e programas foram criados e implementados, refletindo na redução das taxas de desmatamento. Entretanto, o eixo 3, que preconiza o fomento às atividades produtivas sustentáveis, tem sido pouco desenvolvido. Esse eixo se constitui como uma linha de ação ao longo prazo, que tem como objetivo propor alternativas econômicas ao conjunto de populações da Amazônia, de forma a reduzir a conversão de novas áreas de floresta e de utilizar de forma sustentável, os recursos florestais existentes. Entretanto, o desconhecimento da diversidade estrutural e dos tipos de agentes que convivem nesta economia regional tem tornado invisível, para os formuladores de políticas públicas, as possibilidades de trajetórias econômicas que envolvem a população extrativista, pequenos e médios produtores, seus arranjos produtivos e seus modos de produzir, e que observam de forma positiva, sua integração no território de florestas e rios.

De acordo com Bondízio (2008), a invisibilidade é resultado de uma visão dominante do que é um sistema agrícola eficiente do ponto de vista da economia, tecnologia e da agronomia. E nesta visão, os sistemas agroflorestais, como são definidas as áreas de extração do açaí, e a produção de alimentos em pequena escala, são vistos como sistemas improdutivos. Apesar de dominar essa visão, Costa (2016) aponta que esses sistemas apresentam uma contribuição próxima a 22% do valor total da economia rural da região norte. O fruto do açaí, por exemplo, movimenta muito fortemente a economia tanto dos municípios, quanto do estado do Pará (Almeida, 2010).

O grande crescimento do consumo do açaí no mercado nacional e internacional estimulou a implantação do cultivo de açaizais em terra firme, pois a produção extrativista não conseguiu acompanhar a demanda criando-se novos sistemas de produção (Guimarães, 2016) que, na concepção de Costa (2009), enquadra-se nas trajetórias patronais, de maior visibilidade.

Na região nordeste, além do açaí, a mandioca, a pimenta do reino e o cacau, são os produtos agrícolas mais importantes produzidos regionalmente e que se originam de atividades desenvolvidas por pequenos e médios produtores rurais. Embora essas produções sejam expressivas e importantes para renda e consumo de grande parte da população local, são as outras formas de produção ligadas ao agronegócio (grãos, dendê) ou a pecuária, que têm sido reforçadas e apoiadas pelos programas governamentais de fomento às atividades produtivas.

Para propor políticas que preconizam a sustentabilidade, é necessário conhecer as estruturas territoriais regionais que são diversas e, muitas delas, invisíveis. Parte dessas estruturas pode ser identificada e mapeada com uso de dados de sensoriamento remoto. Os dados de uso e cobertura da terra do TerraClass, por exemplo, produzido pelo INPE e Embrapa (Almeida et al, 2016), possibilitam identificar algumas dessas estruturas a partir do mapeamento e análise do conjunto de classes de uso e cobertura da terra que compõe uma determinada região (Souza, 2016).

Porém, esses dados são produzidos com imagens da série Landsat de resolução espacial moderada (30 m) e tem como unidade mínima de mapeamento, áreas de 6,25 ha. O sistema de produção em pequena escala, geralmente utiliza áreas de tamanho inferior a 1 ha (Dal´Asta et al, 2014), como é o caso do cultivo da mandioca, e não são mapeadas pelo TerraClass. Esses cultivos se dão em meio à vegetação secundária, em um modelo de agricultura itinerante, onde o pousio e a regeneração fazem parte do sistema de produção. Também as áreas onde ocorrem atividades extrativistas e agroflorestais, para obtenção de produtos como o cacau e o açaí, o mapeamento não é feito, pois estão incluídas ou em áreas de floresta (açaí) e/ou áreas de vegetação secundária (açaí e cacau), difíceis de serem discriminadas com imagens de satélite apenas.

Neste trabalho, a proposta é mapear as áreas de ocorrência de açaí, bem como de agricultura anual de pequena escala, a partir de dados de sensoriamento remoto, dados de campo e dados extraído de imagens SRTM - Shuttle Radar Topography Mission que, juntamente com um algoritmo descritor topográfico, o Hand - Height Above the Neareast Drainage (Rennó et al, 2008), possibilitam mapear áreas de baixio e de várzea e, combinado com dados de uso e cobertura da terra, podem indicar áreas potenciais de ocorrência do açaí.

A área de estudo envolve os municípios de Mocajuba e Cametá, na região Nordeste do Pará. É nessa região que se localiza o maior polo brasileiro de produção de açaí (*Euterpe*  *Oleracea*), com uma forma de exploração sustentável, gerando renda e emprego às famílias locais (Almeida, 2010).

Esse trabalho se insere no escopo do subprojeto 5 do Projeto MSA – Monitoramento Ambiental por Satélite no Bioma Amazônia, financiado pelo Fundo Amazônia/BNDES. Os resultados deste trabalho são utilizados para subsidiar as análises de padrões de uso e cobertura da terra, que serão realizadas por Souza (2016), para identificar e caracterizar categorias definidas por Trajetórias Tecnológicas propostas por Costa (2009) utilizando a paisagem como mediadora entre os modos de produzir.

### **2 OBJETIVOS DO TRABALHO**

Neste trabalho, a proposta principal é mapear as áreas de potencial ocorrência de açaí, bem como de agricultura anual de pequena escala para o ano de 2016, a partir de dados de sensoriamento remoto, dados de campo e dados extraídos de imagens SRTM - Shuttle Radar Topography Mission, para a região Nordeste do Pará. Os dados do SRTM utilizados em conjunto com um algoritmo descritor topográfico, o Hand - Height Above the Neareast Drainage (Rennó et al, 2008), possibilitam mapear áreas de baixio e de várzea. Esses dados, combinados com dados de uso e cobertura da terra, possibilitam indicar áreas potenciais de ocorrência do açaí.

### **3 FUNDAMENTAÇÃO TEÓRICA**

No decorrer desta seção são abordados os conceitos de uso e cobertura da terra, para embasar e situar o leitor com o tema do trabalho, a partir disso, é apresentado um histórico de ocupação da Amazônia e as suas consequências na atual dinâmica do território. Para análise do uso da área de estudo, no decorrer da pesquisa, são usados dados de sistemas de monitoramento do INPE, os programas Prodes - Programa de Monitoramento da Floresta Amazônica Brasileira por Satélite e o TerraClass – Sistema de mapeamento do uso e cobertura das terras desflorestadas da Amazônia Legal Brasileira que, juntamente com imagens de sensores orbitais, são utilizados no mapeamento do uso e cobertura nos diversos

tipos de classificadores que serão testadas. Esses sistemas são apresentados e descritos nessa seção. Por fim, são apresentadas informações sobre os dados SRTM e o algoritmo HAND que possibilitam mapear áreas de baixio e de várzeas a partir de dados de elevação dos terrenos e identificar as áreas potenciais de ocorrência do açaí, quando combinados com os dados de uso e cobertura da terra.

#### **3.1 Conceitos de Uso e Cobertura da Terra**

Neste trabalho o conceito de uso e cobertura da terra baseia-se na concepção de Meyer e Turner (1994). Esses conceitos estão relacionados e são descritos sempre da perspectiva do ser humano e dos serviços ambientais que a cobertura da terra provê.

Os autores diferenciam o uso de cobertura da terra, sendo que o termo cobertura da terra denota refere-se à cobertura física na superfície e seu estado físico, como a vegetação, a água e as áreas construídas. Já o termo uso da terra refere-se às atividades exercidas e ao emprego da terra, dos recursos disponíveis na superfície pelo ser humano. Assim, uma única cobertura pode ter vários usos, como por exemplo, a cobertura florestal, pode ser usada para o extrativismo, conservação e para atividades agroflorestais. Um único uso também pode ter mais de uma cobertura, como é o caso do uso agrícola, em que em alguns momentos apresenta uma área plantada em diversos estágios e em outros momentos apresenta solo exposto devido à colheita e ao período de pousio.

#### **3.2 O Processo de Ocupação da Amazônia**

O processo de ocupação da Amazônia teve início nas áreas ribeirinhas, a partir do século XVII, sob influência dos jesuítas. Entretanto, a população indígena já vivia lá, sobrevivendo da caça, pesca, extrativismo e da produção do milho e da mandioca. Até a década de 1950, a ocupação da Amazônia tinha limites na região litorânea e nas terras ribeirinhas dos rios navegáveis (BECKER, 2005).

 Nas décadas de 1920 e 1930, as atividades extrativistas começaram a mudar esse quadro, com a borracha e as drogas do sertão. Isso se intensificou na década de 1950 devido às decisões do governo de povoar a Amazônia com a criação da Superintendência de

Valorização Econômica da Amazônia (SPVEA) e abertura da rodovia Belém-Brasília (MACHADO,1998).

 Na década de 1970 o governo passou a subsidiar a ocupação das terras para expansão pioneira criando políticas de ocupação para exploração econômica. Para avaliar a eficácia dessas políticas, por demanda da SUDAM, o INPE começou a levantar dados de desmatamento da Amazônia ainda nesta década. Um mapa de desmatamento foi finalizado em 1980 estimando uma área desmatada de 152.200 km2 até 1978 (VALERIANO et al, 2012).

 A partir daí o desmatamento virou preocupação do governo federal, devido à relevância internacional do ciclo do carbono. Em preparação para a Conferência ECO-92, o governo solicitou ao INPE o desenvolvimento de um programa de monitoramento da Amazônia. Assim, as taxas de desmatamento passaram a ser calculadas anualmente pelo PRODES – Projeto de Monitoramento do Desmatamento na Amazônia Legal por Satélite (VALERIANO et al, 2012).

 Desde então, as taxas de desmatamento têm variado bastante. Em 1991, por exemplo, a queda na taxa foi atribuída à recessão econômica do país. Em 1995 foi registrada a maior taxa de todos os anos que foi atribuída a recuperação econômica com o Plano Real. Até 2000 o desmatamento ocorria principalmente ao longo de estradas (Alves, 2002), mas após esse período, verificou-se a presença de novas frentes de desmatamento localizadas e comandadas por uma dinâmica regional endógena, e por atores locais a partir do capital privado, em um padrão que difere do apresentado nas décadas de 60 e 70, quando houve forte indução do governo para a formação da fronteira agrícola e a intensificação da ocupação. (BECKER, 2005)

 No século XXI, devido a pressões internas e externas começa-se a adotar políticas nacionais ambientais para controlar o desmatamento (VALERIANO et al, 2012) e o sistema de monitoramento do INPE evoluiu e se diversificou. A partir de 2004 foram criados novos sistemas para emitir Alertas de desmatamento para a fiscalização (DETER), para qualificar as áreas desmatadas (TerraClass), e para o monitoramento da degradação florestal (DEGRAD). Neste trabalho são utilizados dados do TerraClass e do Prodes descritos com mais detalhes na seção 3.3.

### **3.3 Sistemas de Monitoramento de Florestas do Instituto Nacional de Pesquisas Espaciais**

Ao longo das últimas décadas foram disponibilizados vários dados de sensoriamento remoto de uso do solo e cobertura da terra. O Instituto Nacional de Pesquisas Espaciais (INPE) vem produzindo desde 1988 dados sobre o desmatamento da região Amazônica através do Programa de Monitoramento do Desmatamento na Amazônia Legal Brasileira (PRODES) e do TerraClass.

O Prodes, criado em 2005, usa imagens do satélite americano Landsat para estimar taxas de desmatamento anuais, um dos seus principais produtos. O programa Landsat, iniciado em 1972, provavelmente é um dos programas espaciais mais bem-sucedidos. Inclui o sensor OLI (Operational Land Imager), o mais novo dentre os outros da série Landsat, e tem uma resolução temporal de 16 dias, resolução espacial de 30m x 30m e 12 bits de resolução radiométrica (NASA, 2017).

Essas imagens são utilizadas no Prodes que mapeia uma área mínima de 6,25 hectares. De acordo com as taxas divulgadas pelo INPE, o desmatamento na Amazônia brasileira até 2008 totalizou 777.171km2 que representa cerca de 19 % da área total de floresta (INPE 2016), que impacta no ciclo do carbono, na biodiversidade, no ciclo da água, e no ecossistema como um todo.

 Outro sistema de monitoramento desenvolvido pelo INPE é o TerraClass que mapeia o uso e cobertura da terra e gera estatísticas sobre as classes mapeadas nas áreas desmatadas a cada dois anos. Esse sistema gera dados que possibilitam qualificar e avaliar as causas do desmatamento, possibilitando subsidiar o planejamento e ações de políticas públicas para o combate ao desmatamento (ALMEIDA, 2016).

 O TerraClass usa uma máscara de desmatamento gerada no Prodes e utiliza imagens orbitais (Landsat-5 / TM, MODIS e SPOT-5) que são imagens de moderada a alta resolução espacial e temporal.

As principais classes de uso e cobertura mapeadas são: vegetação secundária, agricultura anual, pasto limpo, pasto sujo, regeneração com pasto, reflorestamento, entre outras. Além da classificação automática e do uso de técnicas de análises de séries temporais é realizado um trabalho de interpretação visual para identificação e mapeamento de áreas urbana, de mineração e áreas não observadas devido à cobertura de nuvens (ALMEIDA, 2016).

Como resultado desse mapeamento, observa-se que a pastagem é a cobertura da terra que predomina ocupando cerca de 60% das áreas desmatadas (TerraClass, 2016; Embrapa e INPE, 2017).

#### **3.4 Técnicas de Sensoriamento Remoto para a Classificação do uso e cobertura da terra**

As imagens obtidas em um sensor são convertidas em números digitais (ND) de cada pixel que representam sua radiância (energia eletromagnética refletida de cada alvo). Esse ND é resultado de uma média da radiância dos alvos que compõe cada porção de superfície observada (pixel), ou sua resolução espacial, que variam a cada sensor. Como um pixel, pode representar 30 m por 30 m, como no caso do OLI, há uma mistura dos alvos, como por exemplo, de água, solo e vegetação, e esse fenômeno é chamado de mistura espectral (SHIMABUKURO, 2017).

Uma imagem de sensoriamento remoto contém muitas informações, e para extraí-las é necessário estabelecer métodos de análises e classificação. O resultado desse processo é uma imagem com pixels classificados representando classes de uso e cobertura da terra.

Há diversos métodos de classificação, os que serão usados neste projeto são: classificação por pixel (Maxver) e por região, sendo essas supervisionadas (Bhattacharya) ou não (Isoseg). Para a redução da dimensionalidade dos dados e melhoria do desempenho da classificação podem ser utilizadas imagens frações obtidas por um modelo linear de mistura espectral.

O modelo linear de mistura espectral irá representar os pixels puros de solo, vegetação e sombra e, com base na proporção, cada fração é estimada diante da resposta espectral de cada alvo, possibilitando que os alvos sejam mapeados com o uso de algoritmos de classificação. Este modelo tem sido aplicado nos programas Prodes, TerraClass e Deter (Detecção de Desmatamento em tempo real) do INPE (SHIMABUKURO, 2017).

A classificação por pixel utiliza a informação espectral de cada pixel para classificar regiões homogêneas, enquanto a classificação por região necessita coletar amostras para o treinamento do classificador, assim, os pixels são agrupados a partir de medidas de similaridade (MENESES, 2012).

A classificação não-supervisionada requer pouca participação do analista, normalmente é usada quando não se tem informações suficientes sobre os alvos, ou para fazer uma classificação inicial da imagem. Já a classificação supervisionada requer conhecimento

dos alvos e coleta de dados amostrais representativos para conseguir distinguir as classes (MENESES, 2012).

#### **3.5 O HAND - Height Above the Neareast Dreinage**

O HAND é um algoritmo descritor do terreno denominado Height Above the Neareast Dreinage (HAND) (Rennó et al, 2008). Com este descritor, é possível extrair informações hidrológicas de uma região e analisar características importantes do relevo local, visto que as unidades geomorfológicas como os baixios e áreas de várzeas, que se pretende mapear neste estudo, diferem consideravelmente das áreas de vertentes e de terra firme em relação às condições de saturação do solo.

O HAND estima a diferença de altura relativa entre cada pixel da imagem e o ponto de drenagem mais próximo associado a um curso d'água. Baseado nestas medidas, os pixels similares podem ser agrupados em zonas equiprováveis, considerando seu potencial hidrológico, produzindo grades e/ou mapas com forte significado ecológico e geomorfológico (Rennó et al, 2008).

A distância vertical à drenagem mais próxima se relaciona com a profundidade do lençol freático e disponibilidade de água no solo. Quanto menor a distância maior o indicativo de que o lençol está próximo a superfície, e que o solo se encontra mais saturado (INPE, 2017). Os dados extraídos do HAND referem-se ao desnível, e são calculados a partir da topografia do Modelo Digital de Elevação (MDE) do Shuttle Radar Topography Mission (SRTM) (Rennó et al, 2008). Para gerar os dados da grade, a drenagem de referência e um limite referente à área de contribuição mínima são definidos. Quanto menor esse limiar, mais drenagens menores serão incluídas no mapeamento (INPE).

As informações do HAND têm grande potencial para subsidiar estudos que pretendem entender os principais fatores que controlam as modificações estruturais e fisionômicas da paisagem, as relações entre disponibilidade hídrica, ocorrência de espécies e biomassa. No caso deste trabalho o uso das informações geradas pelo HAND subsidiou o mapeamento de áreas potenciais de ocorrência de açaí.

### **4 DESCRIÇÃO DA ÁREA DE ESTUDO**

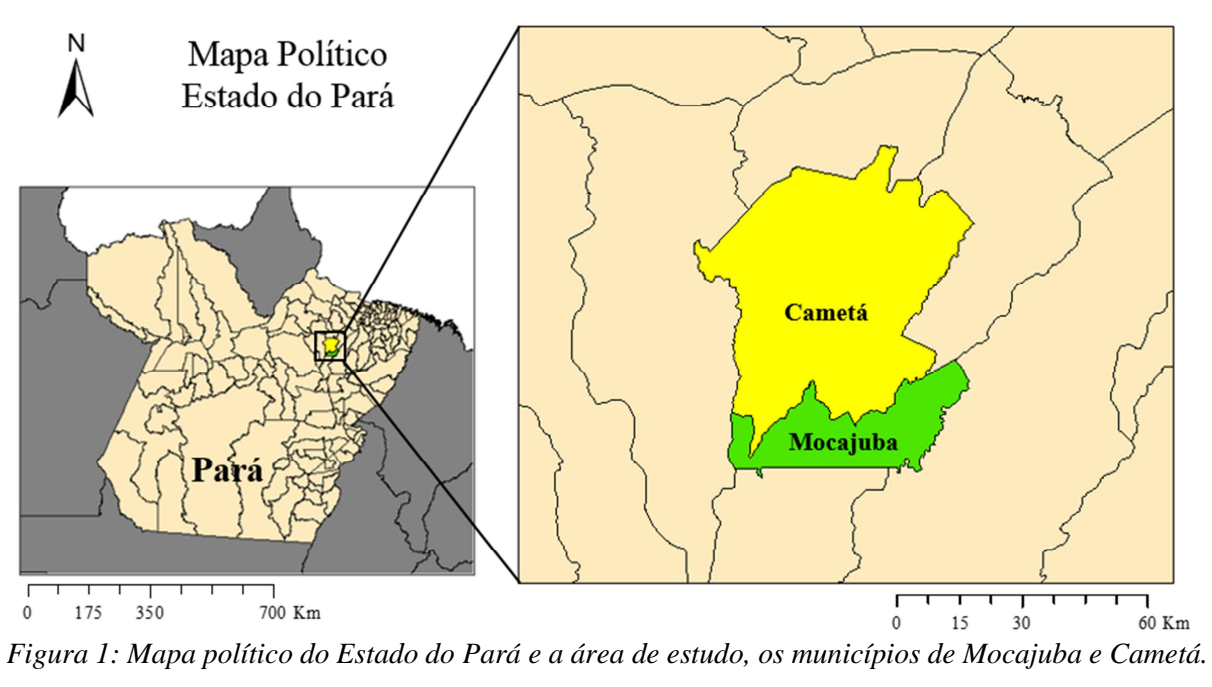

*Fonte: IBGE.*

Os municípios de Mocajuba e Cametá são vizinhos e localizam-se na região nordeste do estado do Pará, no baixo Tocantins, como mostra a figura 1. Mocajuba tem uma área de  $871 \text{ km}^2$ , e contava com uma população de 29.731 pessoas em 2010, enquanto o município de Cametá, vizinho ao de Mocajuba, compreende uma área de  $3.081 \text{ km}^2$ , com uma população de 120.896 pessoas em 2010 (IBGE, 2017).

A população rural desses municípios ocupa duas áreas distintas: áreas de terra firme e a região das ilhas. Na primeira, predomina o cultivo da mandioca para a produção de farinha; enquanto nas ilhas, o açaí desponta como a principal produção (Almeida, 2010). A maior parte do terreno dessas ilhas é de várzea e de áreas baixas, sujeitas a alagamento, condições ideais para a ocorrência do açaí.

 Em Mocajuba a produção de açaí tem apresentado um aumento significativo nos últimos anos e passou a produzir de 3.595 toneladas de frutos de açaí, em 2004, para 7.590 toneladas em 2015, de acordo com os dados do IBGE de Produção da Extração Vegetal e Silvicultura de 2015 (IBGE, 2016). Além do Açaí, as maiores produções agrícolas de Mocajuba são de cacau, pimenta-do-reino e mandioca, com áreas plantadas de 1.100 ha, 469 ha e 800 h, respectivamente (Produção Agrícola Municipal- PAM, IBGE, 2017). Em relação ao efetivo bovino os dados da PPM (Produção Pecuária Municipal – IBGE, 2017) mostram que houve um grande decréscimo desde 2005 passando de 8.821 cabeças para 1.384 em 2015.

Em Cametá, os dados do PAM e PPM mostram que as culturas mais significativas na região são, atualmente, cacau e mandioca. O cacau ocupava 5610 hectares em 2004 e aumentou gradativamente para 6346 hectares em 2013. A mandioca também aumentou nesse período passando de 2000 hectares de área plantada em 2004 para 7000 ha em 2014, porém, em 2015 foram contabilizados apenas 3000 hectares. As culturas secundárias são pimenta-doreino e arroz com 440 hectares, e milho e feijão com cerca de 150 hectares. Em relação ao efetivo bovino, como em Mocajuba, houve também um decréscimo do rebanho, em 2005 o rebanho efetivo era de 1893 cabeças e em 2015, de 980 cabeças.

### **5 MATERIAIS E MÉTODOS UTILIZADOS**

Para a realização do trabalho foram utilizados dados de sensoriamento remoto, dados cartográficos e dados temáticos. Esses dados são listados na tabela 1. Para o processamento foram usados os seguintes softwares: Spring 5.3, ArcGis 10.3, QGis 2.18, TerraView 5.2.4, Google Earth Pro e Ecognition.

| <b>Tipo</b>                             | <b>Dado</b>                | Ano  | <b>Fonte</b>       |
|-----------------------------------------|----------------------------|------|--------------------|
| Dados de Sensoriamento<br><b>Remoto</b> | Imagens do TM/Landsat-5    | 2016 | <b>INPE</b> (2016) |
|                                         | Imagens CBERS-4            | 2016 | <b>INPE</b> (2016) |
| <b>Dados Cartográficos</b>              | Divisão Política Municipal | 2013 | <b>IBGE</b> (2013) |
|                                         | Modelo de Elevação Digital | 2013 | <b>IBGE</b> (2013) |
| <b>Dados Temáticos</b>                  | Desmatamento do Prodes     | 2016 | <b>INPE</b> (2016) |

*Tabela 1: Dados utilizados na pesquisa*. *Fonte própria.* 

A área de estudo envolve os municípios de Mocajuba e Cametá, na região Nordeste do Pará. É nessa região que se localiza o maior polo brasileiro de produção de açaí (*Euterpe*  *Oleracea*), como uma forma de exploração sustentável, gerando renda e emprego às famílias locais (Almeida, 2010).

A metodologia deste trabalho consiste nas seguintes etapas. Na etapa inicial, testes foram realizados em uma área piloto para avaliar o desempenho dos algoritmos de classificação em diferentes tipos de imagens (Landsat e Cbers) do ano de 2016. Em seguida, após a escolha do algoritmo e das imagens, a classificação foi ampliada para toda a área de estudo. As classes não-floresta, floresta, hidrografia, vegetaçāo secundária, vegetaçāo secundária inicial e outros, obtidas na etapa de classificação com as imagens dos satélites Oli/Landsat e Mux/Cbers de 2016, foram refinadas a partir do uso de dados complementares, como os de mapeamento de áreas de várzea e de baixio obtidos com o HAND. Para obter áreas potenciais de ocorrência de açaí foram cruzados, em um SIG (Sistema de Informações Geográficas), os dados de uso e cobertura da terra resultantes da classificação, com as áreas de baixio obtidas com o HAND. A classe agricultura de pequena escala foi mapeada a partir de um classificador orientado a objeto para a área piloto, entretanto, devido a necessidade de aprimorar o conhecimento sobre esse tipo de algoritmo, e da realização de testes, a classificação foi realizada para a área piloto mas, por uma questão de tempo, não pode ser ampliada para a área de estudo como um todo. Essas etapas são detalhadas nas seções a seguir.

#### **5.1 Teste de algoritmos de classificação de imagens na área piloto**

A área piloto foi escolhida por sua representatividade em relação às classes de uso e cobertura que foram mapeados ao longo do projeto. Essa área tem o tamanho de 60 ha e situa-se no município de Mocajuba e foi escolhida devido a diversidade de coberturas apresentada.

Foram realizados vários testes com algoritmos de classificação e com duas diferentes imagens na área piloto. Nesta etapa foi testado o desempenho da classificação do uso e cobertura da terra de 2016, com três diferentes algoritmos. Foram testados dois classificadores, um por pixel (MaxVer) e um supervisionado por regiões (Bhattacharya). Além disso, foi testada a metodologia do TerraClass, que é realizada em etapas e que se inicia com a geração de um Modelo Linear de Mistura Espectral para a obtenção da imagem fração vegetação. Então essa imagem é utilizada para classificar áreas de vegetação secundária a

partir do estabelecimento de limiares e do fatiamento da imagem fração. O restante das classes é mapeado manualmente. Dados de campo foram utilizados para avaliação da classificação a partir da elaboração de matrizes de confusão. As classes mapeadas foram: vegetação secundária, vegetação secundária inicial e outros como mostra a tabela 2. As classes floresta, não floresta e hidrografia foram obtidas dos dados do PRODES de 2016. Foram testadas imagens provenientes de dois sensores: Oli/Landsat e Mux/Cbers.

### **5.2 Mapeamento do uso e cobertura da terra em 2016 dos municípios de Mocajuba e Cametá**

Após a análise dos resultados das classificações das imagens, o mapeamento foi ampliado para toda a área de estudo, que envolve os municípios de Mocajuba e Cametá. O algoritmo e a imagem que apresentaram o melhor desempenho na etapa 1 foram utilizados para realizar o mapeamento das classes de uso e cobertura da terra para os dois municípios. Para avaliação da classificação da área foram utilizados dados de campo como referência e uma matriz de confusão para avaliação da exatidão global e do índice Kappa.

#### **5.3 Aplicação do algoritmo Hand para delimitação das áreas de baixio e várzea**

O algoritmo Hand, implementado no TerraHidro (INPE, 2015), foi utilizado para a delimitação de áreas de baixio e de várzeas (Rennó et al, 2008). Foram utilizadas imagens provenientes do SRTM na área de estudo, foi feito a extração da drenagem, cálculo das direções da drenagem e da contribuição de cada ponto na drenagem, foi delimitada as bacias e o ponto de descarga da drenagem, e assim o software pôde definir as áreas de várzeas e baixios. A partir da análise das imagens e dos dados de campo foram definidos limiares para separar as áreas de várzeas e baixios associados a possibilidade de ocorrência do açaí.

### **5.4 Cruzamento dos mapas das etapas 2 e 3 para identificação de áreas potenciais de ocorrência do açaí**

Na última etapa foi realizado o cruzamento em um SIG dos mapas de uso e cobertura da terra obtido na etapa 2, com os mapas de áreas de baixios e várzeas, obtidos na etapa 3. As áreas que apresentaram sobreposição de áreas de vegetação secundária e/ou floresta primária com áreas de várzea e baixio foram remapeadas para a classe potencial de ocorrência do açaí.

### **6 ANÁLISES E RESULTADOS**

Os resultados obtidos incluem a seleção da área piloto, testes com os algoritmos de classificação e de imagens de sensoriamento remoto para a classificação de classes de uso e cobertura da terra e de áreas potenciais de açaí, além de testes com algoritmos de classificação e processamento do algoritmo de HAND nas imagens SRTM, para mapear altitude relativa da área de estudo. Foi realizado trabalho de campo para coleta de dados de referência para avaliação e validação dos mapeamentos e dos produtos gerado pelo HAND.

Além disso, foi feita uma avaliação dos algoritmos e imagens, e segundo a análise das matrizes de confusão obtidas foi escolhida a imagem que teve melhor resultado. Em seguida, a metodologia foi replicada para a área toda e, finalmente, foi feito o cruzamento dos dados de classificação de uso e cobertura da terra com os dados HAND para assim obter as áreas potenciais de açaí.

#### **6.1 Teste de algoritmos de classificação de imagens na área piloto**

A área piloto foi escolhida por sua representatividade em relação às classes de uso e cobertura da terra mapeadas ao longo do projeto. Essa área tem o tamanho de 60 mil ha e situa-se quase que completamente no município de Mocajuba, como mostra a figura 2 e apresenta grande diversidade de classes de uso e cobertura da terra.

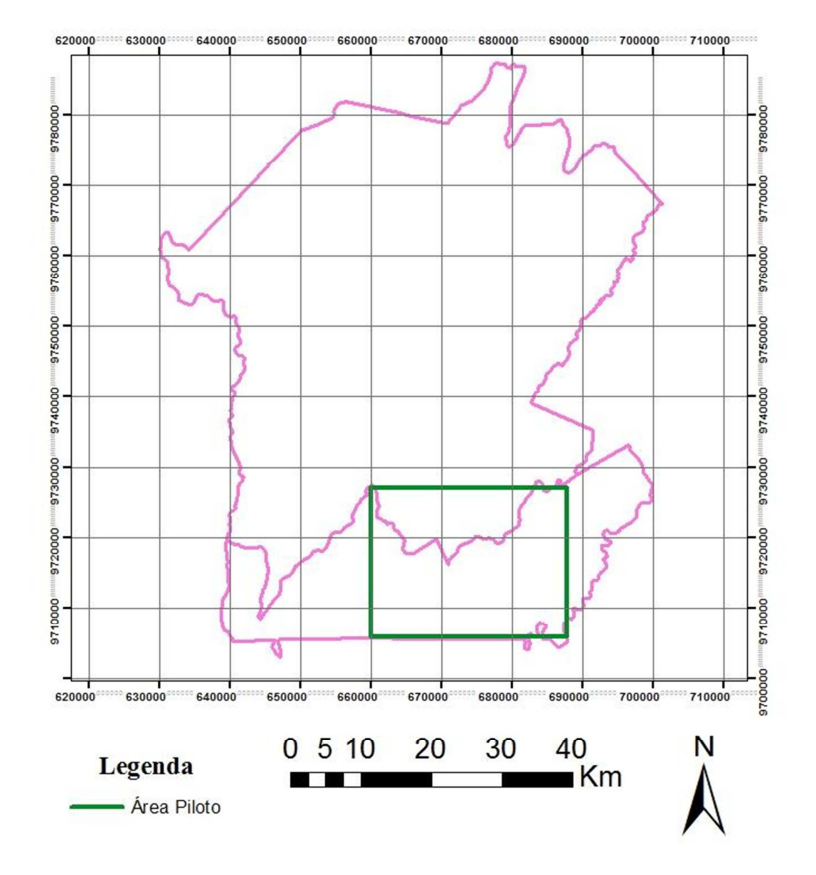

#### Localização da Área Piloto

*Figura 2: Área piloto escolhida para o projeto. Fonte própria.* 

As imagens testadas são provenientes de dois sensores: Oli/Landsat e Mux/Cbers do ano de 2016. Foram realizados vários testes com as imagens e os algoritmos de classificação, por pixel (maxVer) e por regiões (Bhattacharya), ambos supervisionados. Os algoritmos são treinados a partir de amostras coletadas a priori, como mostra a figura 3. Também foi testada a metodologia de classificação do TerraClass, que é realizada em etapas, como mostra a figura 4. Para atender aos objetivos do projeto foi dada ênfase a classificação da vegetação secundária, que corresponde a regeneração florestal, que foi separada em duas classes, uma floresta em estágio mais avançado, a qual tem o potencial de conter açaí, e uma vegetação secundária inicial, com uma fisionomia não florestal , apresentando possibilidades de conter açaí. Também foi mapeada a classe outros, que envolve áreas urbana, áreas de pastagem e outros usos da terra que não se relacionam com a presença do açaí. As classes de hidrografia, floresta e não-floresta foram obtidas do mapeamento do Prodes 2016 e aplicadas como máscara, no processamento das imagens.

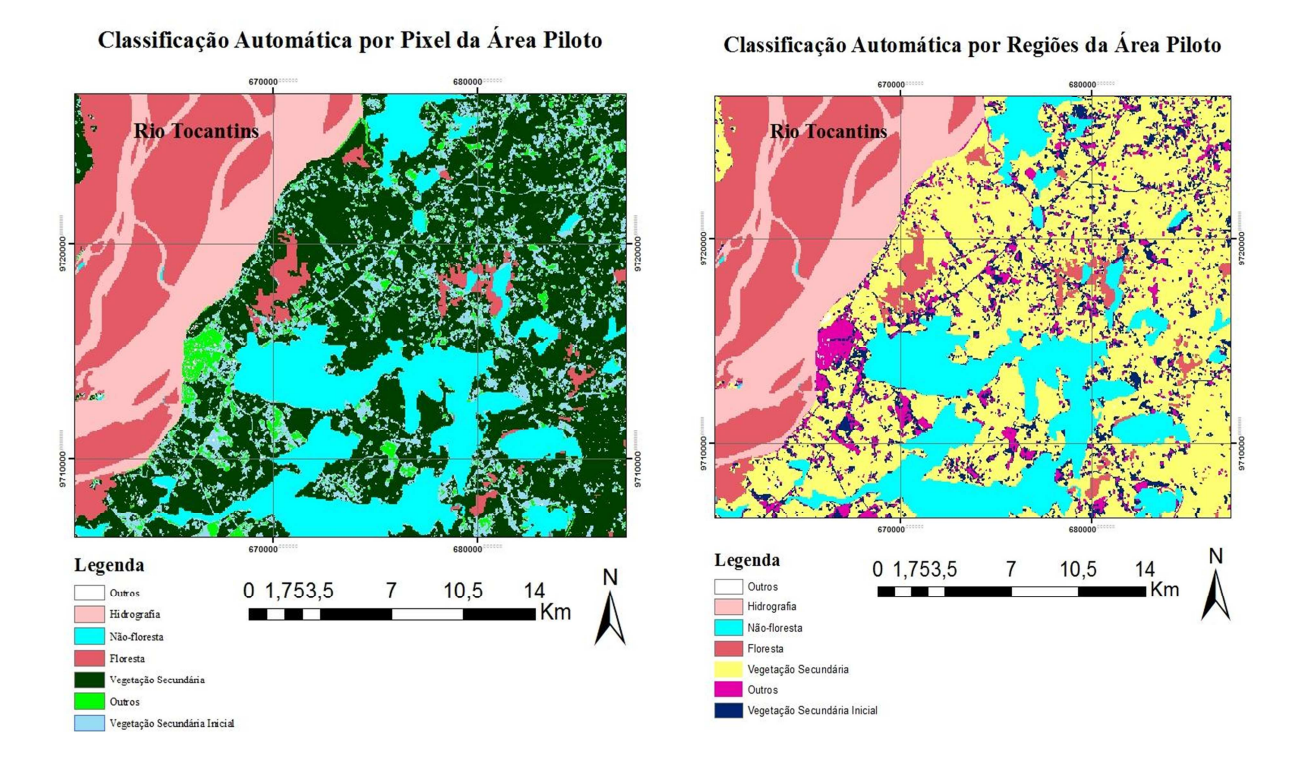

*Figura 3: Classificação automática na área piloto. Na Figura à esquerda, classificação por pixel e à direita, por regiões. Fonte própria.*

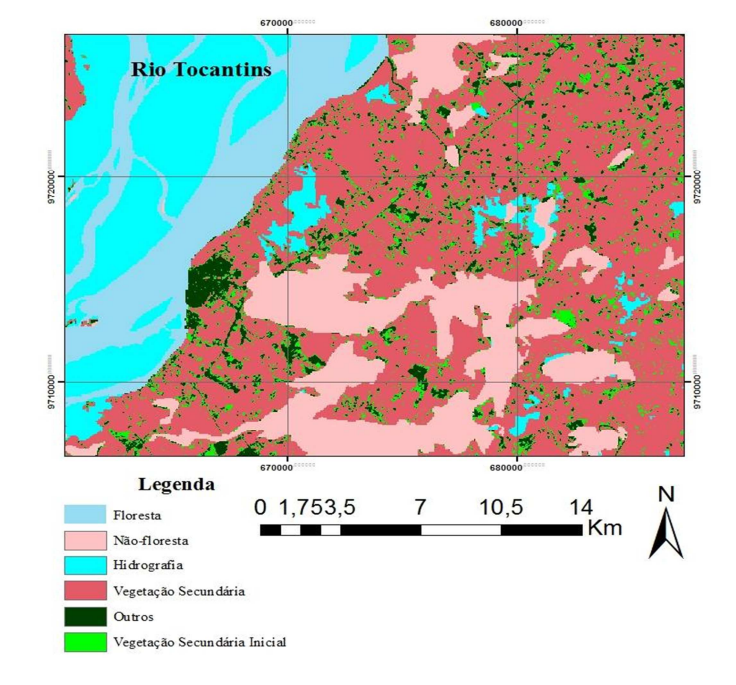

Classificação do uso e cobertura da terra com técnica do MLME na Área Piloto

*Figura 4: Classificação na área piloto usando a técnica do Modelo Linear de Mistura Espectral, técnica utilizada no TerraClass. Fonte própria.* 

 Ainda há o refinamento do mapeamento do uso e cobertura da terra, usando imagens de melhor resolução espacial, na qual será incluída a classe de agricultura anual de pequena escala. Entretanto, como a metodologia é demorada e não foi possível fazer o processamento para a área total, mas que ainda será feito devido a importância ao trabalho.

#### **6.2 Aplicação do algoritmo Hand para delimitação das áreas de baixio e várzea**

Devido a proximidade da expedição de campo, esta etapa foi adiantada para obter resultados preliminares e conferi-los no campo. O algoritmo Hand, implementado no TerraHidro (INPE, 2015), foi utilizado para a delimitação de áreas de baixio e de várzeas (Rennó et al, 2008). Foram utilizadas imagens provenientes do SRTM na área de estudo, que possibilitaram definir essas áreas. No Hand, os dados de altitude gerados são relativos à drenagem mais próxima. Na figura 5, por exemplo, as áreas em azul representam áreas baixas em relaçāo à drenagem mais próxima, enquanto as áreas mais altas, de terra firme, são representadas em vermelho, formando um gradiente que vai do azul (áreas mais baixas) ao vermelho (áreas mais altas).

 Observa-se que a região apresenta grande proporção de áreas de baixio, de acordo com o HAND, e pequenas áreas isoladas, mais altas, principalmente às margens do rio Tocantins e na proporção direta da área piloto. Algumas áreas nas margens do Tocantins foram visitadas e de fato apresentam taludes de mais de 20 m de altura, em relação a lâmina d'água, como mostra a figura 6.

O mapeamento do HAND foi avaliado e forma qualitativa, com os dados de campo coletados em dezembro de 2017, pois não foi possível fazer uma correspondência direta entre os dados de altitude obtidos com o GPS e os dados do Hand.

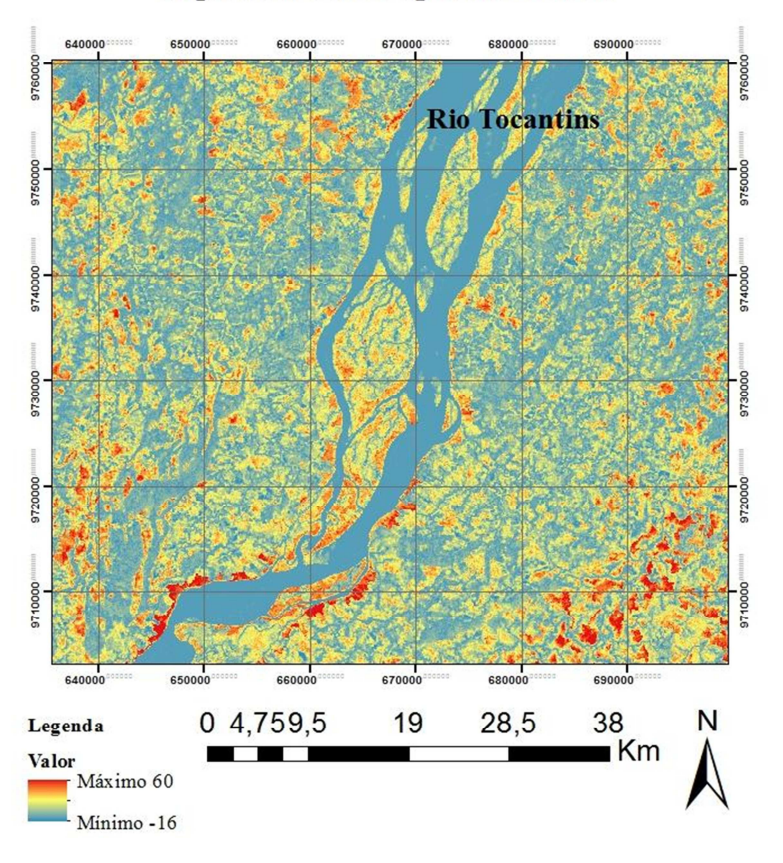

Algoritmo Hand aplicado a área

*Figura 5: Mapa indicando áreas de baixio (em azul) e áreas mais altas de terra firme (tons vermelhos), segundo o algoritmo de Hand. Fonte própria.*

### **6.3 Coleta de dados de campo para o avaliação do mapeamento do uso e cobertura da terra dos municípios de Mocajuba e Cametá**

Para avaliação da classificação da área foram utilizados dados de campo realizado nos dias 16 a 23 de dezembro de 2017 e dados de resolução espacial mais fina, cuja avaliação foi realizada a partir da elaboração de matrizes de confusão. Uma expedição de campo foi realizada em dezembro no município de Mocajuba e parte do município de Cametá para levantar informações do uso e cobertura da terra e as áreas de produção de açaí. Quanto ao uso e cobertura da terra foram levantados pontos para verificar a ocorrência de floresta, vegetação secundária ou vegetação secundária inicial. A imagem classificada é do ano de 2016 e o campo foi realizado em 2017, por essa razão não é possível fazer uma validação completa do mapeamento. Mas o dado de campo possibilita conhecer o contexto local e

realizar uma avaliação, a partir dos pontos coletados e de entrevistas com os produtores rurais, que forneceram informações sobre o ano de plantio de determinadas culturas e das atividades de uso da terra.

Quanto a produção do açaí, foram feitas 6 entrevistas com produtores em áreas de terra firme e várzea. Pôde ser observado que o açaí encontra-se nas ilhas do Rio Tocantins, em baixas altitudes relativas, e próximo a igarapés. Em terra firme o cultivo de açaí é feito com agricultura irrigada, em larga escala, com uso de equipamentos para colheita. Esta safra vai de novembro até março, aproveitando que o açaí de várzea não é produzido nesses meses. Em geral devido ao espaçamento de 4x4 metros entre os açaí, os produtores utilizam o espaço vazio para plantação de cacau ou pimenta.

Para tentar distinguir as áreas potenciais de ocorrência do açaí, foram verificados pontos altos e baixos selecionados da imagem processada com o algoritmo Hand. São necessários ajustes de limiares nas áreas de drenagem para retratar a realidade da região.

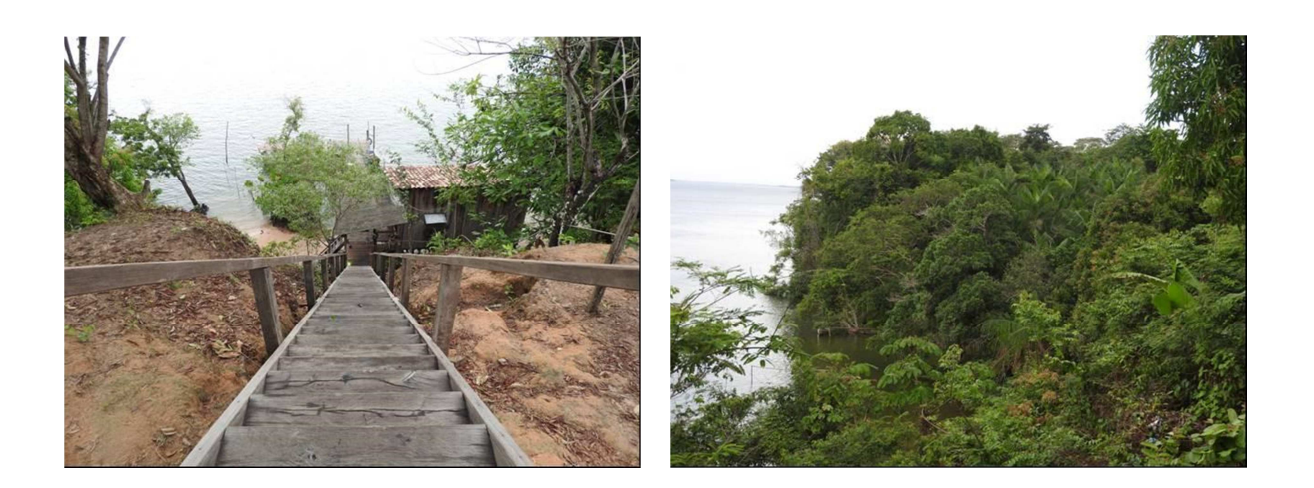

*Figura 6: Registros fotográficos coletado em Mocajuba (PA) em expedição de campo em dezembro de 2017. A foto á esquerda mostra o talude de cerca de 20 m de altura com escadaria para acesso a comunidade Quilombola São Benedito, localizada na margem oeste do Rio Tocantins; a foto à direita mostra outro talude próximo à sede do município de Mocajuba.* 

#### **6.4 Avaliação da Classificação**

A análise dos resultados das classificações foi baseada numa matriz de confusão aplicada para todas as imagens classificadas como mostra a tabela 1.

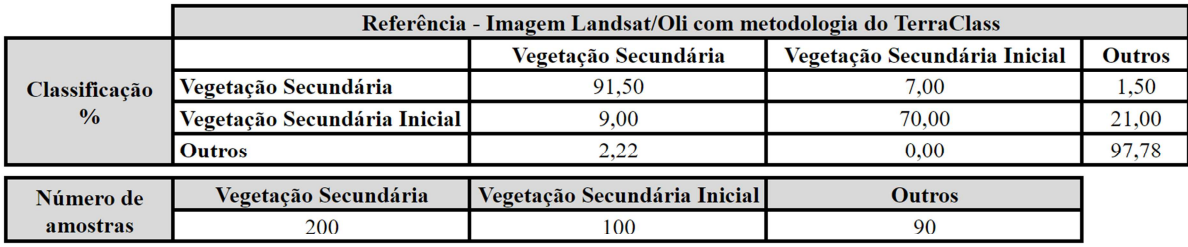

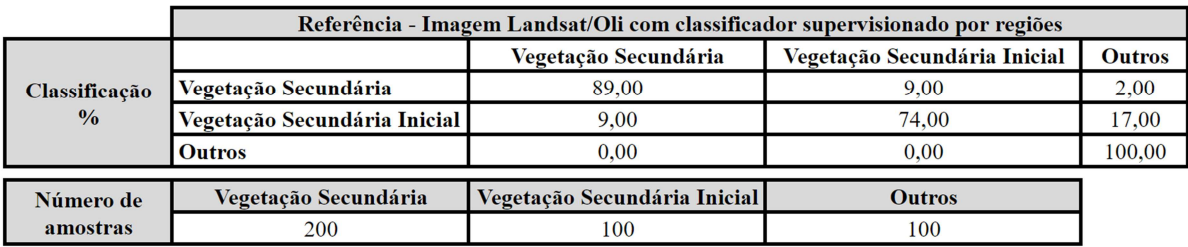

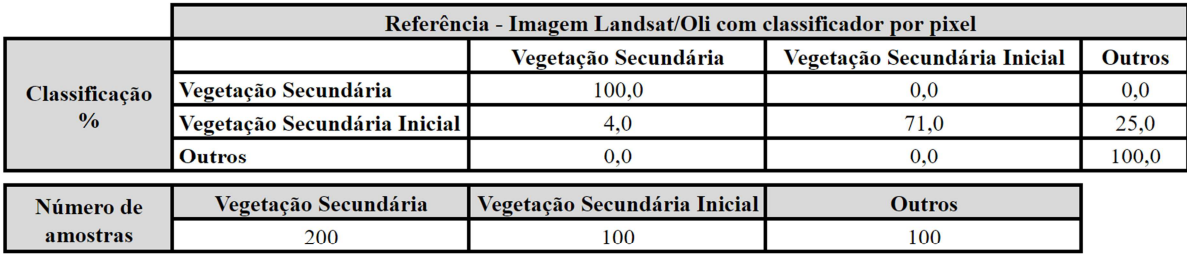

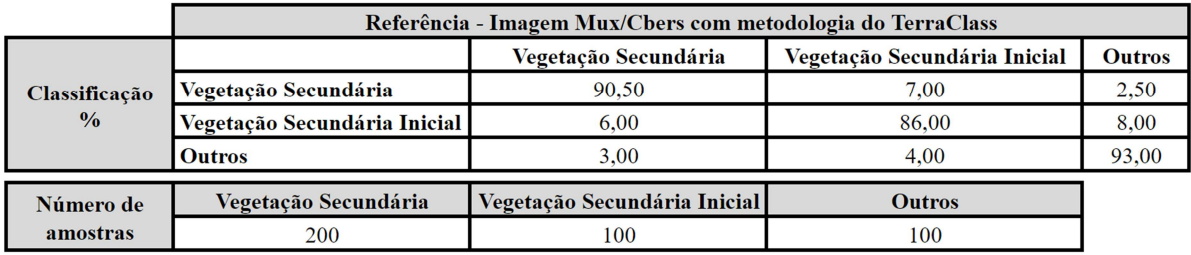

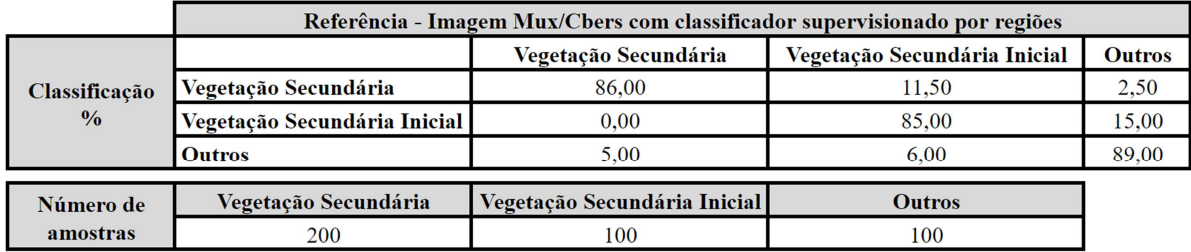

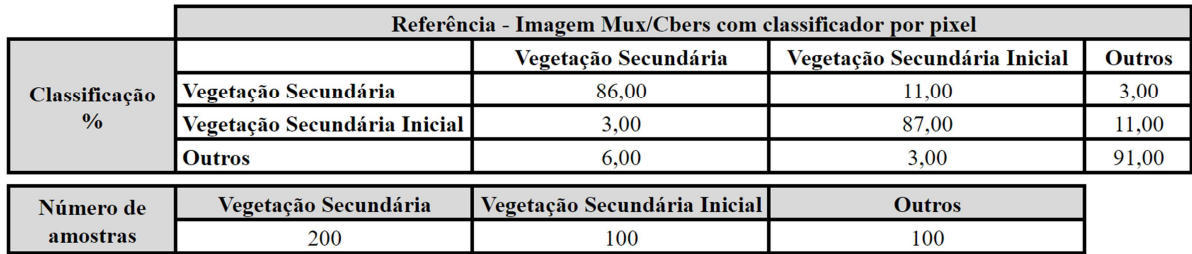

Analisando os resultados, observa-se que a imagem Oli classificada pelo classificador (MaxVer) por pixel e a imagem CBERS classificado segundo a metodologia do TerraClass foram as que se saíram melhor em relação às outras, com índice Kappa de 0,85 e 0,84, respectivamente.

Então foi feita uma outra matriz de confusão para comparar estas duas imagens como mostra a tabela 2 a seguir. Assim, pode-se concluir que a imagem CBERS foi a que obteve um melhor desempenho , com índice Kappa de 0,79.

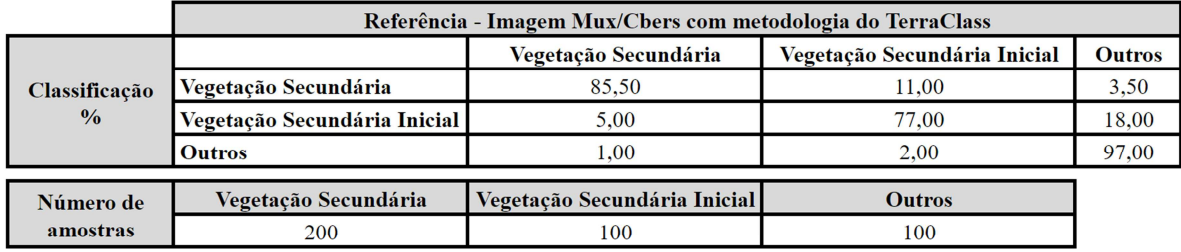

|                                | Referência - Imagem Landsat/Oli com classificador por pixel |                              |                              |               |  |  |
|--------------------------------|-------------------------------------------------------------|------------------------------|------------------------------|---------------|--|--|
|                                |                                                             | Vegetação Secundária         | Vegetação Secundária Inicial | <b>Outros</b> |  |  |
| Classificação<br>$\frac{0}{0}$ | Vegetação Secundária                                        | 90.00                        | 10.00                        | 0,00          |  |  |
|                                | Vegetação Secundária Inicial                                | 1.00                         | 62.00                        | 37,00         |  |  |
|                                | <b>Outros</b>                                               | 1.00                         | 4,00                         | 95,00         |  |  |
| Número de                      | Vegetação Secundária                                        | Vegetação Secundária Inicial | <b>Outros</b>                |               |  |  |
| amostras                       | 200                                                         | 100                          | 100                          |               |  |  |

*Tabela 3: Matrizes de confusão. Fonte própria.*

#### **6.5 Resultados da Classificação para a área de estudo**

Como mencionado anteriormente a imagem e o algoritmo selecionados foram a imagem CBERS com a metodologia do TerraClass, respectivamente. Entretanto, as imagens CBERS disponibilizadas para o ano de 2016 apresentam uma porcentagem grande de cobertura de nuvens e não puderam ser utilizadas para a área toda. Portanto, a imagem e o algoritmo escolhidos para a área de estudo foram, a imagem Oli/Landsat com o classificador supervisionado por pixel (MaxVer), com índice Kappa de 0,73. Assim, foi feita a classificação do uso e cobertura da terra para os dois municípios, seguindo a mesma

metodologia e as mesmas classes presentes nos classificações da área piloto, com coleta de amostras baseada nos dados obtidos em campo. O resultado da classificação é apresentado na figura 7.

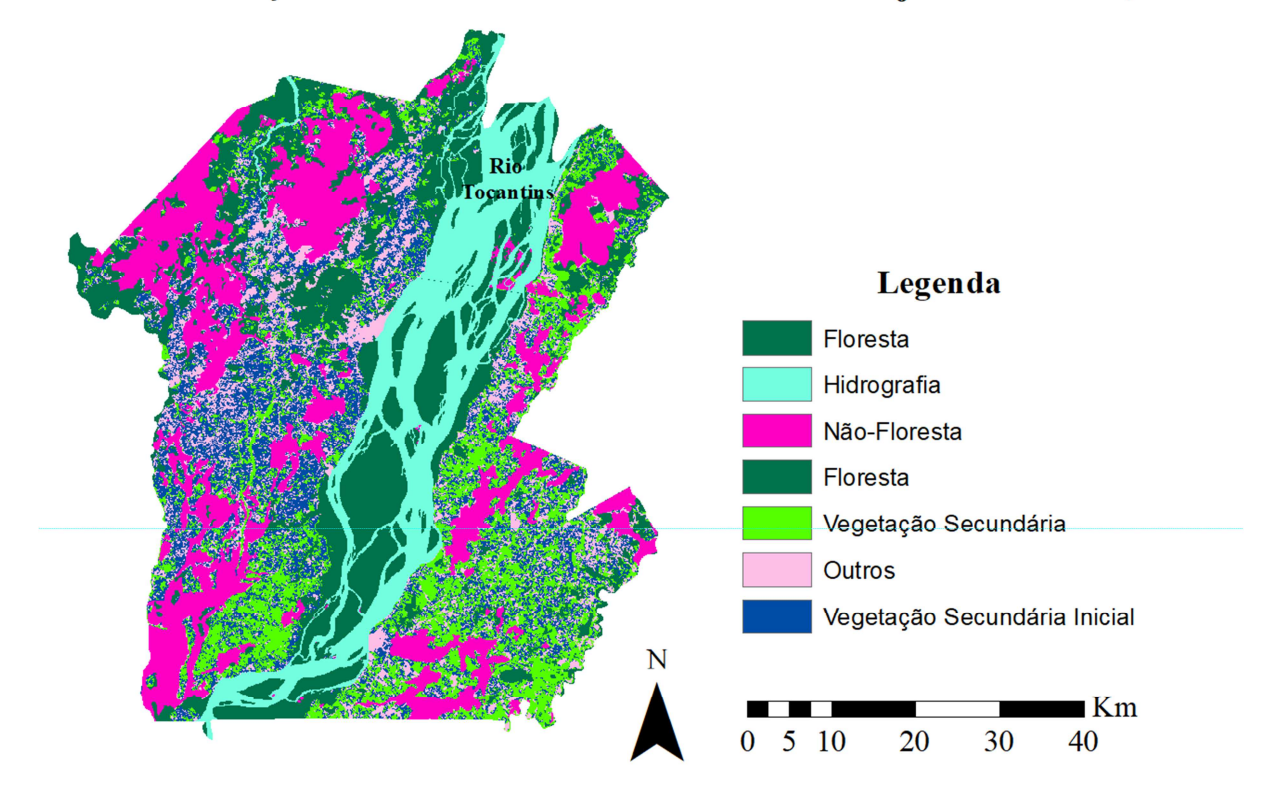

Classificação do Uso e Cobertura da Terra - Mocajuba e Cametá, PA

*Figura 7 Classificação da área de estudo com Oli/Landsat com o classificador supervisionado por pixel (MaxVer). Fonte própria.* 

#### **6.6 Cruzamento da imagem classificada com o dado HAND**

Para o cruzamento dos dados classificados e o dado HAND para determinar as áreas potenciais de açaí foram determinados limiares para o dado do HAND onde tem há possibilidade de presença de açaí, segundo os dados coletados em campo. Para as áreas florestadas no Rio Tocantins o limiar escolhido de forma empírica foi de 18 metros, e para o restante das áreas, foi escolhido o limiar de 12 metros, um pouco mais restritivo devido a menor possibilidade de conter açaí.

 Dessa forma, foi feito o cruzamento das classes de vegetação secundária e floresta com os dados do HAND de áreas de baixio e várzea e o resultado pode ser observado na figura 8. A classe Alto Potencial de Ocorrência de Açaí cobre 7,57% da área total e a classe Potencial de Ocorrência de Açaí cobre 10,35% da área total.

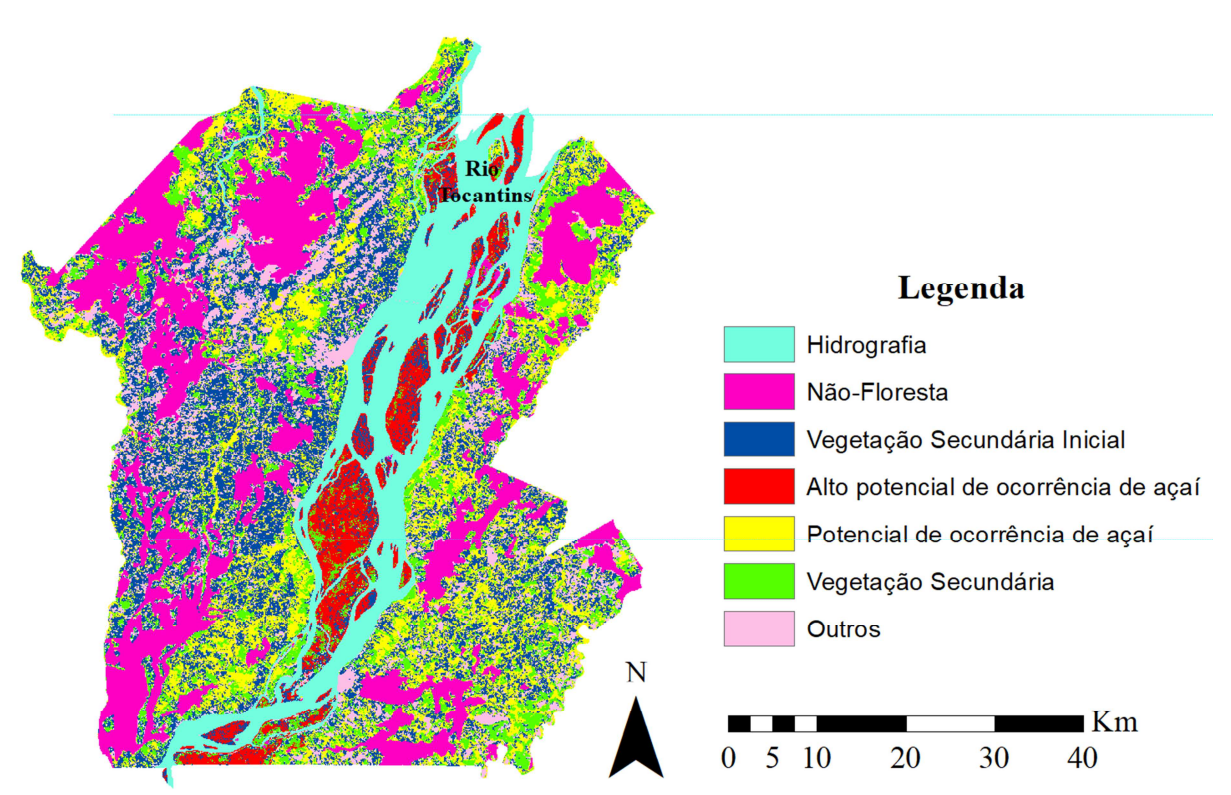

### Mapa de Potencial Ocorrência de Açaí - Mocajuba e Cametá, PA

*Figura 8: Cruzamento da classificação de uso e cobertura da terra com o dado HAND de áreas de várzeas e baixios. Fonte própria.* 

O resultado obtido em relação a classe de alto potencial de ocorrência de açaí se mostrou coerente com a observação de campo, entretanto, a classe potencial de ocorrência de açaí apresentou área bastante abrangente e precisa ser verificada em campo e refinada, pois acredita-se que a área está superestimada. Essas atividades de refinamento e verificação de campo serão realizadas no período de prorrogação do projeto.

### **7 CONCLUSÕES**

 A metodologia desenvolvida mostrou-se adequada para a identificação de áreas potenciais de ocorrência de açaí, gerando uma boa perspectiva para o mapeamento dessas áreas. Apesar de alguns limitantes como a impossibilidade de relacionar diretamente os dados de altura do terreno, obtidos com o GPS em campo e os dados de altura do HAND, observouse de forma qualitativa, que há coerência entre os dados do HAND e as observações de campo. Entretanto, ainda é necessário realizar coletas de dados em campo de forma sistemática, para verificar quantitativamente a qualidade e consistência dos dados obtidos. O mapeamento da cobertura da terra mostrou a importância das áreas de floresta primária na região, principalmente nas ilhas do Rio Tocantins, onde se encontra a maior parte da produção do açaí. Os resultados do mapeamento mostraram também a grande importância das áreas de vegetação secundária, onde ocorrem as atividades de agricultura de pequena escala, realizadas em um sistema itinerante, em que as áreas cultivadas, após alguns anos de uso, são abandonadas para recuperarem a fertilidade dos solos. Ainda sobre os resultados da classificação do uso da terra, observou-se que, diferentemente do restante da Amazônia, essa região apresenta poucas áreas de pastagem, indicando a presença de formas de uso da terra mais sustentáveis ambientalmente e socialmente, pois necessitam da floresta em pé, e incluem em seu sistema produtivo, a população local. Para a continuação do projeto recomenda-se aplicar a metodologia desenvolvida para o mapeamento da agricultura de pequena escada na área de estudo como um todo e para outros anos possibilitando analisar a temporalidade das mudanças da cobertura da terra. Com relação aos dados gerados com o Hand propõe-se desenvolver uma avaliação, a partir do uso de métodos estatísticos e da adição de novos dados coletados em campo. Propõe-se, também, o uso de técnicas de análise espacial para geração de um indicador que possibilite gerar um gradiente de potencial ocorrência de açaí.

## **8 REFERÊNCIAS BIBLIOGRÁFICAS**

ALVES, D. S. Space-times dynamics of deforestation in Brazilian Amazon**. International Journal of Remote Sensing**, v. 23, n.14, p. 2903-2908. 2002.

BECKER, B. Geopolítica na Amazônia. **Estudos Avançados**, v. 19 n. 53. São Paulo, 2005. http://www.scielo.br/scielo.php?script=sci\_arttext&pid=S0103-40142005000100005

BRONDÍZIO, E. S. **The Amazonian Caboclo and the Açaí Palm: Forest Farmers in the Global Market**. Institute of Ecnomic Botany. The New York Botanical Garden Press. Bonx, New York, Advances in Economic Botany, vol. 16, 403 p. 2008.

COSTA, F. A. Trajetórias Tecnológicas como objeto de política de conhecimento para a Amazônia: uma metodologia de delineamento. **Revista Brasileira de Inovação**, v. 8, n. 1, p. 35–86, 2009.

COSTA, F.A. O açaí do Grão-Pará: Arranjo Produtivos e Econômicos Local- Estruturação e dinâmica (1995-2011). **Tese** (Livre docência em desenvolvimento sustentável do Trópico úmido). Universidade Federal do Pará-UFPA. Belém, 2016.

DAL´ASTA, A. P.; SOUZA, A. R.; PINHO, C. M. D.; SOARES, F. R.; REGO, G. F. J.; SIQUEIRA, J. M.; ESCADA, M. I. S.; BRIGATTI, N.; AMARAL, S.; CAMILOTTI, V. L.; DÓRIA, V. E. M. As comunidades de terra firme do sudoeste do Pará: população, infraestrutura, serviços, uso da terra e conectividades. **Relatório técnico,** São José dos Campos: INPE, 2014. 96 p. Disponível em: http://urlib.net/8JMKD3MGP5W34M/3GSJS3L.

EMBRAPA; INPE. TerraClass: Levantamento de informações de uso e cobertura da terra na Amazônia- **Sumário Executivo.** São José dos Campos: INPE, 2008. Disponível em: http://www.inpe.br/cra/projetos\_pesquisas/sumario\_executivo\_terraclass\_2008.pdf. Acesso em: 21 jan. 2014.

INSTITUTO BRASILEIRO DE GEOGRAFIA E ESTATÍSTICA (IBGE). **Censo demográfico 2010**. Rio de Janeiro, 2010. Disponível em: ftp://ftp.ibge.gov.br/Censos/Censo\_Demografico\_2010/ Acessado em: 20 jun. 2017.

\_\_\_\_\_\_.**Produção Agrícola Municipal (PAM)**, 2005 a 2015. Disponível em: <http://www.ibge.gov.br/home/estatistica/economia/pam> Acesso em: 20 jun. 2017.

\_\_\_\_\_\_. **Produção da Extração Vegetal e Silvicultura 2015.** Rio de Janeiro: IBGE, 2016. Disponível em:

<https://cidades.ibge.gov.br/v4/brasil/pa/mocajuba/pesquisa/16/12705?detalhes=true >Acesso em: 20 jun. 2017.

 \_\_\_\_\_\_.**Produção Pecuária Municipal (PAM)**, 2005 a 2015. Disponível em:< http://www.ibge.gov.br/home/estatistica/economia/pam> Acesso em: 20 jun. 2017.

INSTITUTO NACIONAL DE PESQUISA ESPACIAIS (INPE). **Monitoramento da floresta Amazônica Brasileira por satélite**. São José dos Campos: INPE, 2017. Disponível em: http://www.obt.inpe.br/prodes/index.php.

INSTITUTO NACIONAL DE PESQUISA ESPACIAIS (INPE). **Dados TerraClass.** São José dos Campos: TERRACLASS, 2014. Disponível em: http://www.inpe.br/cra/projetos\_pesquisas/dados \_terraclass.php

INSTITUTO NACIONAL DE PESQUISA ESPACIAIS (INPE). **TerraHidro.** São José dos Campos: INPE, 2015. Disponível em: http://wiki.dpi.inpe.br/doku.php?id=terrahidro

INSTITUTO NACIONAL DE PESQUISA ESPACIAIS (INPE). **Grupo de Modelagem para Estudos da Biodiversidade.** São José dos Campos: INPE, 2017. Disponível em: http://www.dpi.inpe.br/Ambdata/index.php

GUIMARÃES, C. M. C**.** Dinâmica do Processo de Inovação do Açaí: A trajetória de pesquisa e desenvolvimento do BRS-Pará. **Dissertação** (Mestrado em Planejamento do Desenvolvimento) – Universidade Federal do Pará, Belém, 79p. 2016.

MACHADO, L. A fronteira agrícola na Amazônia. In: Becker, B. K.; Christofoletti, A.; Davidoch, F. R.; Geiger, R. P. P. ed. **Geografia e meio ambiente no Brasil**, p. 181- 217. 1998.

MENESES, P; ALMEIDA, T. Introdução ao Processamento de Imagens de Sensoriamento Remoto. Brasília: Unb, 2012.

NASA. **Operational Land Imager (OLI).** 2017. Disponível na internet em: < https://landsat.gsfc. nasa.gov/operational-land-imager-oli/>. Acesso em 8 nov 2017.

RENNÓ, C. D.; NOBRE, A. D. ; CUARTAS, L. A. ; SOARES, J. V. ; HODNETT, M. G. ; TOMASELLA, J. ; WATERLOO, M. J. HAND, a new terrain descriptor using SRTM-DEM: Mapping terra-firme rainforest environments in Amazonia. **Remote Sensing of Environment**, v. 112, p. 3469-3481, 2008.

SHIMABUKURO, Y; PONZONI, F. Mistura Espectral – modelo linear e aplicações. São Paulo: Oficina de Textos, 2017.

SOUZA, A.R. Economia e Natureza: Padrões de uso e cobertura da terra associados a atividades agropecuárias e extrativistas de comunidades do Sudoeste do Pará. **Dissertação**  (Mestrado em Sensoriamento Remoto) - Instituto Nacional de Pesquisas Espaciais, São José dos Campos: INPE, 2016.

VALERIANO, D; ESCADA, M; CÂMARA, G; AMARAL, S; MAURANO, L. RENNÓ, C; ALMEIDA, C; MONTEIRO, A. População e Sustentabilidade – Na era das mudanças ambientais globais. São Paulo: Abep, 2012.